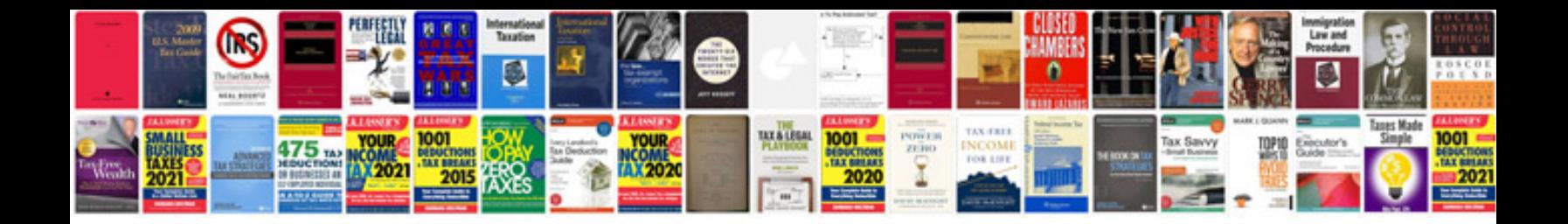

**Counting principle worksheet** 

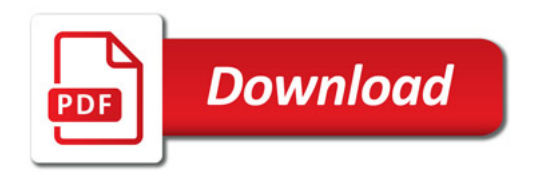

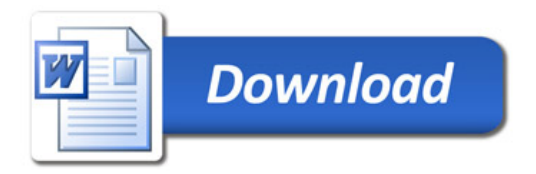